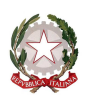

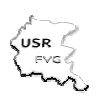

*Ministero dell'istruzione, dell'università e della ricerca Ufficio Scolastico Regionale per il Friuli Venezia Giulia - Direzione Regionale*  34123 TRIESTE - via Santi Martiri, 3 - tel. 040/4194111 - fax 040/43446 - C.F. 80016740328 e-mail: direzione-friuliveneziagiulia@istruzione.it – PEC: drfr@postacert.istruzione.it sito web: http://www.scuola.fvg.it/

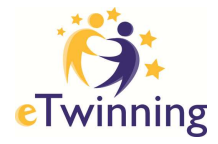

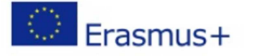

# *Programma Percorso laboratoriale ottobre e novembre 2016*

# **Lab 1 LIVE**

*Dal portale al desktop LIVE Accedere alla community, cercare contatti, progettare insieme* 

# **Breve introduzione**

15.00 I vantaggi di essere un eTwinner LIVE Registrarsi al portale www.etwinning.net

## **Il nuovo desktop LIVE**

15.30 Accedere: Orientarsi tra opportunità e contatti

> Presentarsi: editare il profilo; Comunicare: postare messaggi sul profilo; Socializzare: cercare colleghi e chiedere il contatto; aggiungere il tutor tra i contatti e seguirlo; creare un progetto (simulazione); usare la mail LIVE

### **Il twinspace eTwinning formazione fvg 2015-2017**

- 17.30 Accedere ai materiali https://twinspace.etwinning.net/2209/home Feedback
- 18.00 Termine dei lavori

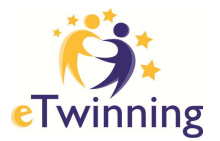

# **Lab 2 LIVE**

*Il twinspace Costruire l'ambiente condiviso e gestire la classe virtuale* 

## 15.00 **Idee per un buon progetto**

#### 15.30 **Orientarsi tra strumenti e funzioni**

https://twinspace.etwinning.net/2209/home

HOME

- cercare aiuto e conoscere le regole, *dichiarazione esclusione responsabilità*;
- modificare le impostazioni, lingua, tema, titolo e logo;
- editare il profilo, utilizzare la bacheca personale e la mail;
- postare messaggi in *bacheca insegnanti* e contenuti sul blog o diario del progetto

#### MATERIALI

- creare album e cartelle di immagini, video e file;
- caricare immagini, video e file

#### PAGINE

- creare pagine, stabilire chi può leggere ed editare, assegnare un nome;
- formattare il testo e integrare contenuti

FORUM E CHAT

- rispondere al forum, aggiungere discussioni, creare forum, integrare contenuti;
- usare la chat e scaricare la storia della chat

#### MEMBRI

- invitare alunni, insegnanti e visitatori;
- gestire il profilo degli utenti;
- comunicare con i membri del twinspace
- 17.30 feedback e conclusioni
- 18.00 termine dei lavori

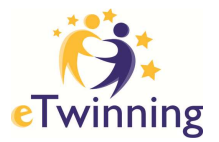

# **Lab 3 LIVE**

*Integrare attività curricolari sul twinspace Per comunicare, condividere, collaborare e documentare* 

## 15.00 **Nuove competenze curricolari**

 aggiornare il PTOF3 buone pratiche

### 15.30 **Esercizi sul twinspace**

IMMAGINI

- reperire immagini;
- condividerle nel rispetto dei diritti d'autore

### **STRUMENTI**

- comunicare;
- creare materiali;
- condividerli;
- collaborare
- 17.30 feedback
- 18.00 termine lavori e consegna attestati